# **requests\_toolbelt Documentation** *Release 0.5.0*

**Ian Cordasco, Cory Benfield**

November 27, 2015

### Contents

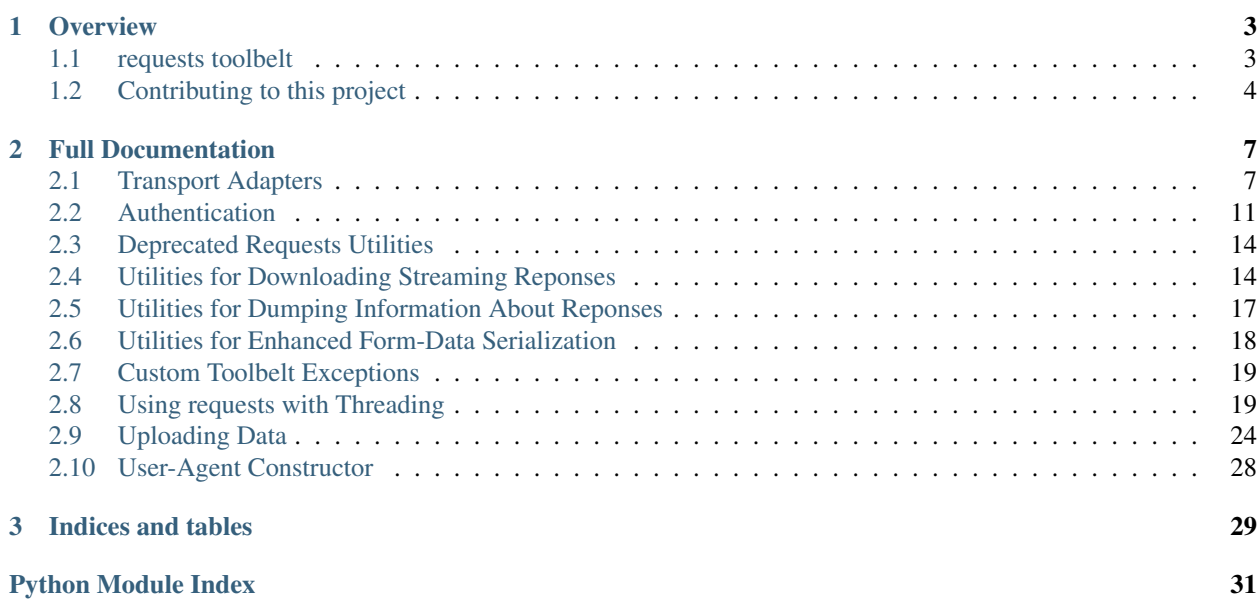

This is a collection of utilities that some users of python-requests might need but do not belong in requests proper. The library is actively maintained by members of the requests core development team, and so reflects the functionality most requested by users of the requests library.

To get an overview of what the library contains, consult the *[user](#page-6-1)* documentation.

### **Overview**

### <span id="page-6-1"></span><span id="page-6-0"></span>**1.1 requests toolbelt**

This is just a collection of utilities for [python-requests,](https://github.com/kennethreitz/requests) but don't really belong in requests proper. The minimum tested requests version is 2.1.0. In reality, the toolbelt should work with 2.0.1 as well, but some idiosyncracies prevent effective or sane testing on that version.

### **1.1.1 multipart/form-data Encoder**

The main attraction is a streaming multipart form-data object, MultipartEncoder. Its API looks like this:

```
from requests_toolbelt import MultipartEncoder
import requests
m = MultipartEncoder(
   fields={'field0': 'value', 'field1': 'value',
            'field2': ('filename', open('file.py', 'rb'), 'text/plain')}
    \lambdar = \text{requests.post('http://http.0.org/post', data=m,}headers={'Content-Type': m.content_type})
```
You can also use multipart/form-data encoding for requests that don't require files:

```
from requests_toolbelt import MultipartEncoder
import requests
m = MultipartEncoder(fields={'field0': 'value', 'field1': 'value'})
r = requests.post('http://httpbin.org/post', data=m,
                  headers={'Content-Type': m.content_type})
```
Or, you can just create the string and examine the data:

```
# Assuming `m` is one of the above
m.to_string() # Always returns unicode
```
### **1.1.2 User-Agent constructor**

You can easily construct a requests-style User-Agent string:

```
from requests_toolbelt import user_agent
headers = {
    'User-Agent': user_agent('my_package', '0.0.1')
    }
r = requests.get('https://api.github.com/users', headers=headers)
```
### **1.1.3 SSLAdapter**

The SSLAdapter was originally published on [Cory Benfield's blog.](https://lukasa.co.uk/2013/01/Choosing_SSL_Version_In_Requests/) This adapter allows the user to choose one of the SSL protocols made available in Python's ssl module for outgoing HTTPS connections:

```
from requests_toolbelt import SSLAdapter
import requests
import ssl
s = requests.Session()
s.mount('https://', SSLAdapter(ssl.PROTOCOL_TLSv1))
```
### **1.1.4 cookies/ForgetfulCookieJar**

The Forget fulCookieJar prevents a particular requests session from storing cookies:

```
from requests-toolbelt.cookies import ForgetfulCookieJar
session = requests.Session()
session.cookies = ForgetfulCookieJar()
```
### **1.1.5 Known Issues**

On Python 3.3.0 and 3.3.1, the standard library's http module will fail when passing an instance of the MultipartEncoder. This is fixed in later minor releases of Python 3.3. Please consider upgrading to a later minor version or Python 3.4. *There is absolutely nothing this library can do to work around that bug.*

### **1.1.6 Contributing**

Please read the [suggested workflow](https://toolbelt.readthedocs.org/en/latest/contributing.html) for contributing to this project.

# <span id="page-7-0"></span>**1.2 Contributing to this project**

- 1. All potential contributors must read the *[Contributor Code of Conduct](#page-8-0)* and follow it
- 2. Fork the repository on [GitHub](https://github.com/sigmavirus24/requests-toolbelt) or [GitLab](https://gitlab.com/sigmavirus24/toolbelt)
- 3. Create a new branch, e.g., git checkout -b bug/12345
- 4. Fix the bug and add tests (if applicable)
- 5. Add yourself to the AUTHORS.rst
- 6. Commit it. While writing your commit message, follow these rules:
- Keep the subject line under 50 characters
- Use an imperative verb to start the commit
- Use an empty line between the subject and the message
- Describe the *why* in detail in the message portion of the commit
- Wrap the lines of the message at 72 characters
- Add the appropriate "Closes #12345" syntax to autoclose the issue it fixed
- See *[Example Commit Message](#page-8-1)* below
- 7. Push it to your fork
- 8. Create either a request for us to merge your contribution

After this last step, it is possible that we may leave feedback in the form of review comments. When addressing these comments, you can follow two strategies:

- Amend/rebase your changes into an existing commit
- Create a new commit and push it to your branch

This project is not opinionated about which approach you should prefer. We only ask that you are aware of the following:

- Neither GitHub nor GitLab notifies us that you have pushed new changes. A friendly ping is welcome
- If you continue to use the same branch that you created the request from, both GitHub and GitLab will update the request on the website. You do not need to create a new request for the new changes.

### <span id="page-8-0"></span>**1.2.1 Contributor Code of Conduct**

As contributors and maintainers of this project, we pledge to respect all people who contribute through reporting issues, posting feature requests, updating documentation, submitting pull requests or patches, and other activities.

We are committed to making participation in this project a harassment-free experience for everyone, regardless of level of experience, gender, gender identity and expression, sexual orientation, disability, personal appearance, body size, race, ethnicity, age, or religion.

Examples of unacceptable behavior by participants include the use of sexual language or imagery, derogatory comments or personal attacks, trolling, public or private harassment, insults, or other unprofessional conduct.

Project maintainers have the right and responsibility to remove, edit, or reject comments, commits, code, wiki edits, issues, and other contributions that are not aligned to this Code of Conduct. Project maintainers who do not follow the Code of Conduct may be removed from the project team.

Instances of abusive, harassing, or otherwise unacceptable behavior may be reported by opening an issue or contacting one or more of the project maintainers.

This Code of Conduct is adapted from the [Contributor Covenant,](http://contributor-covenant.org) version 1.0.0, available at [http://contributor](http://contributor-covenant.org/version/1/0/0/)[covenant.org/version/1/0/0/](http://contributor-covenant.org/version/1/0/0/)

### <span id="page-8-1"></span>**1.2.2 Example Commit Message**

```
Allow users to use the frob when uploading data
When uploading data with FooBar, users may need to use the frob method
to ensure that pieces of data are not munged.
```
Closes #1234567

# **Full Documentation**

# <span id="page-10-3"></span><span id="page-10-1"></span><span id="page-10-0"></span>**2.1 Transport Adapters**

The toolbelt comes with several different transport adapters for you to use with requests. The transport adapters are all kept in requests\_toolbelt.adapters and include

- [requests\\_toolbelt.adapters.fingerprint.FingerprintAdapter](#page-10-2)
- [requests\\_toolbelt.adapters.socket\\_options.SocketOptionsAdapter](#page-12-0)
- requests toolbelt.adapters.socket options.TCPKeepAliveAdapter
- requests toolbelt.adapters.source.SourceAddressAdapter
- [requests\\_toolbelt.adapters.ssl.SSLAdapter](#page-11-1)

### **2.1.1 FingerprintAdapter**

New in version 0.4.0.

By default, requests will validate a server's certificate to ensure a connection is secure. In addition to this, the user can provide a fingerprint of the certificate they're expecting to receive. Unfortunately, the requests API does not support this fairly rare use-case. When a user needs this extra validation, they should use the  $FingerprintAdapter$  class to perform the validation.

<span id="page-10-2"></span>class requests\_toolbelt.adapters.fingerprint.**FingerprintAdapter**(*fingerprint*,

*\*\*kwargs*)

A HTTPS Adapter for Python Requests that verifies certificate fingerprints, instead of certificate hostnames.

Example usage:

```
import requests
import ssl
from requests_toolbelt.adapters.fingerprint import FingerprintAdapter
twitter_fingerprint = '...'
s = requests.Session()
s.mount(
    'https://twitter.com',
    FingerprintAdapter(twitter_fingerprint)
)
```
The fingerprint should be provided as a hexadecimal string, optionally containing colons.

### <span id="page-11-2"></span>**2.1.2 SSLAdapter**

The SSLAdapter is the canonical implementation of the adapter proposed on Cory Benfield's blog, [here.](https://lukasa.co.uk/2013/01/Choosing_SSL_Version_In_Requests/) This adapter allows the user to choose one of the SSL/TLS protocols made available in Python's  $\text{ss1}$  module for outgoing HTTPS connections.

In principle, this shouldn't be necessary: compliant SSL servers should be able to negotiate the required SSL version. In practice there have been bugs in some versions of OpenSSL that mean that this negotiation doesn't go as planned. It can be useful to be able to simply plug in a Transport Adapter that can paste over the problem.

For example, suppose you're having difficulty with the server that provides TLS for GitHub. You can work around it by using the following code:

```
from requests_toolbelt.adapters.ssl import SSLAdapter
import requests
import ssl
s = requests.Session()
s.mount('https://github.com/', SSLAdapter(ssl.PROTOCOL_TLSv1))
```
Any future requests to GitHub made through that adapter will automatically attempt to negotiate TLSv1, and hopefully will succeed.

<span id="page-11-1"></span>class requests\_toolbelt.adapters.ssl.**SSLAdapter**(*ssl\_version=None*, *\*\*kwargs*)

A HTTPS Adapter for Python Requests that allows the choice of the SSL/TLS version negotiated by Requests. This can be used either to enforce the choice of high-security TLS versions (where supported), or to work around misbehaving servers that fail to correctly negotiate the default TLS version being offered.

Example usage:

```
>>> import requests
>>> import ssl
>>> from requests_toolbelt import SSLAdapter
>>> s = requests.Session()
>>> s.mount('https://', SSLAdapter(ssl.PROTOCOL_TLSv1))
```
You can replace the chosen protocol with any that are available in the default Python SSL module. All subsequent requests that match the adapter prefix will use the chosen SSL version instead of the default.

### **2.1.3 SourceAddressAdapter**

New in version 0.3.0.

The [SourceAddressAdapter](#page-11-0) allows a user to specify a source address for their connnection.

<span id="page-11-0"></span>class requests\_toolbelt.adapters.source.**SourceAddressAdapter**(*source\_address*,

*\*\*kwargs*)

A Source Address Adapter for Python Requests that enables you to choose the local address to bind to. This allows you to send your HTTP requests from a specific interface and IP address.

Two address formats are accepted. The first is a string: this will set the local IP address to the address given in the string, and will also choose a semi-random high port for the local port number.

The second is a two-tuple of the form (ip address, port): for example, ('10.10.10.10', 8999). This will set the local IP address to the first element, and the local port to the second element. If 0 is used as the port number, a semi-random high port will be selected.

<span id="page-12-1"></span>Warning: Setting an explicit local port can have negative interactions with connection-pooling in Requests: in particular, it risks the possibility of getting "Address in use" errors. The string-only argument is generally preferred to the tuple-form.

Example usage:

```
import requests
from requests_toolbelt.adapters.source import SourceAddressAdapter
s = requests.Session()
s.mount('http://', SourceAddressAdapter('10.10.10.10'))
s.mount('https://', SourceAddressAdapter(('10.10.10.10', 8999))
```
### **2.1.4 SocketOptionsAdapter**

New in version 0.4.0.

Note: This adapter will only work with requests 2.4.0 or newer. The ability to set arbitrary socket options does not exist prior to requests 2.4.0.

The SocketOptionsAdapter allows a user to pass specific options to be set on created sockets when constructing the Adapter without subclassing. The adapter takes advantage of urllib3's [support](https://urllib3.readthedocs.org/en/latest/pools.html?highlight=socket_options#urllib3.connection.HTTPConnection.socket_options) for setting arbitrary socket options for each urllib3.connection.HTTPConnection (and HTTPSConnection).

To pass socket options, you need to send a list of three-item tuples. For example, requests and urllib3 disable [Nagle's Algorithm](https://en.wikipedia.org/wiki/Nagle%27s_algorithm) by default. If you need to re-enable it, you would do the following:

```
import socket
import requests
from requests_toolbelt.adapters.socket_options import SocketOptionsAdapter
nagles = [(socket.IPPROTO_TCP, socket.TCP_NODELAY, 0)]
session = requests.Session()
for scheme in session.adapters.keys():
    session.mount(scheme, SocketOptionsAdapter(socket_options=nagles))
```
<span id="page-12-0"></span>This would re-enable Nagle's Algorithm for all http:// and https:// connections made with that session.

class requests\_toolbelt.adapters.socket\_options.**SocketOptionsAdapter**(*\*\*kwargs*) An adapter for requests that allows users to specify socket options.

Since version 2.4.0 of requests, it is possible to specify a custom list of socket options that need to be set before establishing the connection.

Example usage:

```
>>> import socket
>>> import requests
>>> from requests_toolbelt.adapters import socket_options
>>> s = requests.Session()
>>> opts = [(socket.IPPROTO_TCP, socket.TCP_NODELAY, 0)]
>>> adapter = socket_options.SocketOptionsAdapter(socket_options=opts)
>>> s.mount('http://', adapter)
```
You can also take advantage of the list of default options on this class to keep using the original options in addition to your custom options. In that case, opts might look like:

<span id="page-13-1"></span>**>>>** opts = socket\_options.SocketOptionsAdapter.default\_options + opts

### **2.1.5 TCPKeepAliveAdapter**

New in version 0.4.0.

Note: This adapter will only work with requests 2.4.0 or newer. The ability to set arbitrary socket options does not exist prior to requests 2.4.0.

The TCPKeepAliveAdapter allows a user to pass specific keep-alive related options as keyword parameters as well as arbitrary socket options.

Note: Different keep-alive related socket options may not be available for your platform. Check the socket module for the availability of the following constants:

- socket.TCP\_KEEPIDLE
- socket.TCP\_KEEPCNT
- socket.TCP\_KEEPINTVL

The adapter will silently ignore any option passed for a non-existent option.

#### An example usage of the adapter:

```
import requests
from requests_toolbelt.adapter.socket_options import TCPKeepAliveAdapter
session = requests.Session()
keep_alive = TCPKeepAliveAdapter(idle=120, count=20, interval=30)
session.mount('https://region-a.geo-1.compute.hpcloudsvc.com', keep_alive)
session.post('https://region-a.geo-1.compute.hpcloudsvc.com/v2/1234abcdef/servers',
             # ...
             )
```
In this case we know that creating a server on HP Public Cloud can cause requests to hang without using TCP Keep-Alive. So we mount the adapter specifically for that domain, instead of adding it to every https:// and http:// request.

```
class requests_toolbelt.adapters.socket_options.TCPKeepAliveAdapter(**kwargs)
     An adapter for requests that turns on TCP Keep-Alive by default.
```
The adapter sets 4 socket options:

- •SOL\_SOCKET SO\_KEEPALIVE This turns on TCP Keep-Alive
- •IPPROTO\_TCP TCP\_KEEPINTVL 20 Sets the keep alive interval
- •IPPROTO\_TCP TCP\_KEEPCNT 5 Sets the number of keep alive probes
- •IPPROTO TCP TCP KEEPIDLE 60 Sets the keep alive time if the socket library has the TCP\_KEEPIDLE constant

The latter three can be overridden by keyword arguments (respectively):

- •idle
- •interval
- •count

<span id="page-14-2"></span>You can use this adapter like so:

```
>>> from requests_toolbelt.adapters import socket_options
>>> tcp = socket options.TCPKeepAliveAdapter(idle=120, interval=10)
>>> s = requests.Session()
>>> s.mount('http://', tcp)
```
# <span id="page-14-0"></span>**2.2 Authentication**

requests supports Basic Authentication and HTTP Digest Authentication by default. There are also a number of third-party libraries for authentication with:

- [OAuth](https://requests-oauthlib.readthedocs.org/en/latest/)
- [NTLM](https://github.com/requests/request-ntlm)
- [Kerberos](https://github.com/requests/requests-kerberos)

The requests\_toolbelt.auth provides extra authentication features in addition to those. It provides the following authentication classes:

- requests toolbelt.auth.quess.GuessAuth
- [requests\\_toolbelt.auth.http\\_proxy\\_digest.HTTPProxyDigestAuth](#page-16-1)
- [requests\\_toolbelt.auth.handler.AuthHandler](#page-14-1)

### **2.2.1 AuthHandler**

The  $AuthHandler$  is a way of using a single session with multiple websites that require authentication. If you know what websites require a certain kind of authentication and what your credentials are.

Take for example a session that needs to authenticate to GitHub's API and GitLab's API, you would set up and use your [AuthHandler](#page-14-1) like so:

```
import requests
from requests_toolbelt.auth.handler import AuthHandler
def gitlab_auth(request):
    request.headers['PRIVATE-TOKEN'] = 'asecrettoken'
handler = AuthHandler({
    'https://api.github.com': ('sigmavirus24', 'apassword'),
    'https://gitlab.com': gitlab_auth,
})
session = requests.Session()
session.auth = handler
r = session.get('https://api.github.com/user')
# assert r.ok
r2 = session.get('https://gitlab.com/api/v3/projects')
# assert r2.ok
```
<span id="page-14-1"></span>Note: You must provide both the scheme and domain for authentication. The  $AutHHandler$  class will check both the scheme and host to ensure your data is not accidentally exposed.

<span id="page-15-0"></span>class requests\_toolbelt.auth.handler.**AuthHandler**(*strategies*)

The AuthHandler object takes a dictionary of domains paired with authentication strategies and will use this to determine which credentials to use when making a request. For example, you could do the following:

```
from requests import HTTPDigestAuth
from requests_toolbelt.auth.handler import AuthHandler
import requests
auth = AuthHandler({
    'https://api.github.com': ('sigmavirus24', 'fakepassword'),
    'https://example.com': HTTPDigestAuth('username', 'password')
})
r = requests.get('https://api.github.com/user', auth=auth)
# => <Response [200]>
r = requests.get('https://example.com/some/path', auth=auth)
# => <Response [200]>
s = requests.Session()
s.auth = auth
r = s.get('https://api.github.com/user')
# => <Response [200]>
```
**Warning:** requests.auth.HTTPDigestAuth is not yet thread-safe. If you use AuthHandler across multiple threads you should instantiate a new AuthHandler for each thread with a new HTTPDigestAuth instance for each thread.

#### **add\_strategy**(*domain*, *strategy*)

Add a new domain and authentication strategy.

#### Parameters

- **domain** (*[str](http://docs.python.org/library/functions.html#str)*) The domain you wish to match against. For example: 'https://api.github.com'
- **strategy** (*[str](http://docs.python.org/library/functions.html#str)*) The authentication strategy you wish to use for that domain. For example: ('username', 'password') or requests.HTTPDigestAuth('username', 'password')

```
a = \text{Author}(\{\})a.add_strategy('https://api.github.com', ('username', 'password'))
```
#### **get\_strategy\_for**(*url*)

Retrieve the authentication strategy for a specified URL.

Parameters **url** (*[str](http://docs.python.org/library/functions.html#str)*) – The full URL you will be making a request against. For example, 'https://api.github.com/user'

Returns Callable that adds authentication to a request.

```
import requests
a = AuthHandler({'example.com', ('foo', 'bar')})
strategy = a.get_strategy_for('http://example.com/example')
assert isinstance(strategy, requests.auth.HTTPBasicAuth)
```
#### **remove\_strategy**(*domain*)

Remove the domain and strategy from the collection of strategies.

<span id="page-16-2"></span>Parameters **domain** (*[str](http://docs.python.org/library/functions.html#str)*) – The domain you wish remove. For example, 'https://api.github.com'.

```
a = AuthHandler({'example.com', ('foo', 'bar')})
a.remove_strategy('example.com')
assert a.strategies == {}
```
### **2.2.2 GuessAuth**

The  $\zeta$ uessAuth authentication class automatically detects whether to use basic auth or digest auth:

```
import requests
from requests_toolbelt.auth import GuessAuth
requests.get('http://httpbin.org/basic-auth/user/passwd',
             auth=GuessAuth('user', 'passwd'))
requests.get('http://httpbin.org/digest-auth/auth/user/passwd',
             auth=GuessAuth('user', 'passwd'))
```
Detection of the auth type is done via the WWW-Authenticate header sent by the server. This requires an additional request in case of basic auth, as usually basic auth is sent preemptively. If the server didn't explicitly require authentication, no credentials are sent.

```
class requests_toolbelt.auth.guess.GuessAuth(username, password)
     Guesses the auth type by the WWW-Authentication header.
```
### **2.2.3 HTTPProxyDigestAuth**

The HTTPProxyDigestAuth use digest authentication between the client and the proxy.

```
import requests
from requests_toolbelt.auth.http_proxy_digest import HTTPProxyDigestAuth
proxies = {
    "http": "http://PROXYSERVER:PROXYPORT",
    "https": "https://PROXYSERVER:PROXYPORT",
}
url = "https://toolbelt.readthedocs.org/"
auth = HTTPProxyDigestAuth("USERNAME", "PASSWORD")
requests.get(url, proxies=proxies, auth=auth)
```
Program would raise error if the username or password is rejected by the proxy.

<span id="page-16-1"></span>class requests\_toolbelt.auth.http\_proxy\_digest.**HTTPProxyDigestAuth**(*\*args*,

*\*\*kwargs*)

HTTP digest authentication between proxy

Parameters **stale\_rejects** (*[int](http://docs.python.org/library/functions.html#int)*) – The number of rejects indicate that: the client may wish to simply retry the request with a new encrypted response, without reprompting the user for a new username and password. i.e., retry build\_digest\_header

# <span id="page-17-4"></span><span id="page-17-0"></span>**2.3 Deprecated Requests Utilities**

Requests has [decided](https://github.com/kennethreitz/requests/issues/2266) to deprecate some utility functions in requests.utils. To ease users' lives, they've been moved to [requests\\_toolbelt.utils.deprecated](#page-17-2). A collection of functions deprecated in requests.utils.

<span id="page-17-3"></span>requests\_toolbelt.utils.deprecated.**get\_encodings\_from\_content**(*content*) Return encodings from given content string.

```
import requests
from requests_toolbelt.utils import deprecated
r = requests.get(url)
encodings = deprecated.get_encodings_from_content(r)
```
Parameters **content** (*bytes*) – bytestring to extract encodings from.

```
requests_toolbelt.utils.deprecated.get_unicode_from_response(response)
    Return the requested content back in unicode.
```
This will first attempt to retrieve the encoding from the response headers. If that fails, it will use [requests\\_toolbelt.utils.deprecated.get\\_encodings\\_from\\_content\(\)](#page-17-3) to determine encodings from HTML elements.

```
import requests
from requests_toolbelt.utils import deprecated
r = \text{requests.get(url)}text = deprecated.get_unicode_from_response(r)
```
Parameters **response** (*requests.models.Response*) – Response object to get unicode content from.

### <span id="page-17-1"></span>**2.4 Utilities for Downloading Streaming Reponses**

requests\_toolbelt.downloadutils.stream.**stream\_response\_to\_file**(*response*,

*path=None*)

Stream a response body to the specified file.

Either use the path provided or use the name provided in the Content-Disposition header.

Warning: If you pass this function an open file-like object as the path parameter, the function will not close that file for you.

Warning: This function will not automatically close the response object passed in as the response parameter.

If no path parameter is supplied, this function will parse the Content-Disposition header on the response to determine the name of the file as reported by the server.

```
import requests
from requests_toolbelt import exceptions
from requests_toolbelt.downloadutils import stream
```

```
r = requests.get(url, stream=True)
```

```
try:
    filename = stream.stream response_to_file(r)
except exceptions.StreamingError as e:
   # The toolbelt could not find the filename in the
    # Content-Disposition
   print(e.message)
```
You can also specify the filename as a string. This will be passed to the built-in open () and we will read the content into the file.

```
import requests
from requests_toolbelt.downloadutils import stream
r = requests.get(url, stream=True)
filename = stream.stream_response_to_file(r, path='myfile')
```
Instead, if you want to manage the file object yourself, you need to provide either a  $\pm \circ$ . BytesIO object or a file opened with the *'b'* flag. See the two examples below for more details.

```
import requests
from requests_toolbelt.downloadutils import stream
with open('myfile', 'wb') as fd:
    r = requests.get(url, stream=True)
    filename = stream.stream_response_to_file(r, path=fd)
```

```
print('{0} saved to {1}'.format(url, filename))
```

```
import io
import requests
from requests_toolbelt.downloadutils import stream
b = io.BytesIO()r = requests.get(url, stream=True)
filename = stream.stream_response_to_file(r, path=b)
assert filename is None
```
#### **Parameters**

- **response** (*requests.models.Response*) A Response object from requests
- **path** ([str](http://docs.python.org/library/functions.html#str), or object with a write()) *(optional)*, Either a string with the path to the location to save the response content, or a file-like object expecting bytes.

Returns The name of the file, if one can be determined, else None

#### Return type [str](http://docs.python.org/library/functions.html#str)

Raises [requests\\_toolbelt.exceptions.StreamingError](#page-22-2)

requests\_toolbelt.downloadutils.tee.**tee**(*response*, *fileobject*, *chunksize=65536*, *de-*

*code\_content=None*) Stream the response both to the generator and a file.

This will stream the response body while writing the bytes to fileobject.

Example usage:

```
resp = requests.get(url, stream=True)
with open('save_file', 'wb') as save_file:
```

```
for chunk in tee(resp, save_file):
    # do stuff with chunk
```

```
import io
resp = requests.get(url, stream=True)
fileobject = io.BytesIO()
for chunk in tee(resp, fileobject):
    # do stuff with chunk
```
#### Parameters

- **response** (*requests.Response*) Response from requests.
- **fileobject** (*file, io.BytesIO*) Writable file-like object.
- **chunksize** (*[int](http://docs.python.org/library/functions.html#int)*) (optional), Size of chunk to attempt to stream.
- **decode\_content** (*[bool](http://docs.python.org/library/functions.html#bool)*) (optional), If True, this will decode the compressed content of the response.

Raises TypeError if the fileobject wasn't opened with the right mode or isn't a BytesIO object.

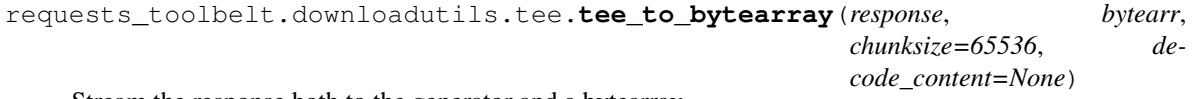

Stream the response both to the generator and a bytearray.

This will stream the response provided to the function, add them to the provided [bytearray](http://docs.python.org/library/functions.html#bytearray) and yield them to the user.

Note: This uses the bytearray.extend() by default instead of passing the bytearray into the readinto method.

Example usage:

```
b = bytearray()resp = requests.get(url, stream=True)
for chunk in tee_to_bytearray(resp, b):
    # do stuff with chunk
```
#### Parameters

- **response** (*requests.Response*) Response from requests.
- **bytearr** (*[bytearray](http://docs.python.org/library/functions.html#bytearray)*) Array to add the streamed bytes to.
- **chunksize** (*[int](http://docs.python.org/library/functions.html#int)*) (optional), Size of chunk to attempt to stream.
- **decode** content  $(bool)$  $(bool)$  $(bool)$  (optional), If True, this will decode the compressed content of the response.

```
requests_toolbelt.downloadutils.tee.tee_to_file(response, filename, chunksize=65536,
                                                       decode_content=None)
```
Stream the response both to the generator and a file.

This will open a file named filename and stream the response body while writing the bytes to the opened file object.

Example usage:

```
resp = requests.get(url, stream=True)
for chunk in tee_to_file(resp, 'save_file'):
    # do stuff with chunk
```
#### **Parameters**

- **response** (*requests.Response*) Response from requests.
- **filename** (*[str](http://docs.python.org/library/functions.html#str)*) Name of file in which we write the response content.
- **chunksize** (*[int](http://docs.python.org/library/functions.html#int)*) (optional), Size of chunk to attempt to stream.
- **decode\_content** (*[bool](http://docs.python.org/library/functions.html#bool)*) (optional), If True, this will decode the compressed content of the response.

### <span id="page-20-0"></span>**2.5 Utilities for Dumping Information About Reponses**

Occasionally, it is helpful to know almost exactly what data was sent to a server and what data was received. It can also be challenging at times to gather all of that data from requests because of all of the different places you may need to look to find it. In requests\_toolbelt.utils.dump there are two functions that will return a [bytearray](http://docs.python.org/library/functions.html#bytearray) with the information retrieved from a response object.

```
requests_toolbelt.utils.dump.dump_all(response, request_prefix='< ', response_prefix='> ')
     Dump all requests and responses including redirects.
```
This takes the response returned by requests and will dump all request-response pairs in the redirect history in order followed by the final request-response.

Example:

```
import requests
from requests_toolbelt.utils import dump
resp = requests.get('https://httpbin.org/redirect/5')
data = dump.dump\_all(resp)print(data.decode('utf-8'))
```
#### Parameters

- **response** (requests.Response) The response to format
- **request\_prefix** (bytes) (*optional*) Bytes to prefix each line of the request data
- **response\_prefix** (bytes) (*optional*) Bytes to prefix each line of the response data

Returns Formatted bytes of request and response information.

#### Return type [bytearray](http://docs.python.org/library/functions.html#bytearray)

```
requests_toolbelt.utils.dump.dump_response(response, request_prefix='< ', re-
                                                sponse_prefix='> ', data_array=None)
```
Dump a single request-response cycle's information.

This will take a response object and dump only the data that requests can see for that single request-response cycle.

Example:

```
import requests
from requests_toolbelt.utils import dump
resp = requests.get('https://api.github.com/users/sigmavirus24')
data = dump.dump_response(resp)
print(data.decode('utf-8'))
```
#### **Parameters**

- **response** (requests.Response) The response to format
- **request\_prefix** (bytes) (*optional*) Bytes to prefix each line of the request data
- **response\_prefix** (bytes) (*optional*) Bytes to prefix each line of the response data
- **data\_array** ([bytearray](http://docs.python.org/library/functions.html#bytearray)) (*optional*) Bytearray to which we append the requestresponse cycle data

Returns Formatted bytes of request and response information.

Return type [bytearray](http://docs.python.org/library/functions.html#bytearray)

# <span id="page-21-0"></span>**2.6 Utilities for Enhanced Form-Data Serialization**

```
requests_toolbelt.utils.formdata.urlencode(query, *args, **kwargs)
     Handle nested form-data queries and serialize them appropriately.
```
There are times when a website expects a nested form data query to be sent but, the standard library's urlencode function does not appropriately handle the nested structures. In that case, you need this function which will flatten the structure first and then properly encode it for you.

When using this to send data in the body of a request, make sure you specify the appropriate Content-Type header for the request.

```
import requests
from requests_toolbelt.utils import formdata
query = {
   'my_dict': {
       'foo': 'bar',
       'biz': 'baz",
    },
    'a': 'b',
}
resp = requests.get(url, params=formdata.urlencode(query))
# or
resp = requests.post(
   url,
   data=formdata.urlencode(query),
   headers={
        'Content-Type': 'application/x-www-form-urlencoded'
    },
)
```
Similarly, you can specify a list of nested tuples, e.g.,

```
import requests
from requests_toolbelt.utils import formdata
query = [
    ('my_list', [
        ('foo', 'bar'),
        ('biz', 'baz'),
    ]),
    ('a', 'b'),
]
resp = requests.get(url, params=formdata.urlencode(query))
# or
resp = requests.post(
   url,
    data=formdata.urlencode(query),
    headers={
        'Content-Type': 'application/x-www-form-urlencoded'
    },
)
```
<span id="page-22-3"></span>For additional parameter and return information, see the official [urlencode](https://docs.python.org/3/library/urllib.parse.html#urllib.parse.urlencode) documentation.

# <span id="page-22-0"></span>**2.7 Custom Toolbelt Exceptions**

Below are the exception classes used by the toolbelt to provide error details to the user of the toolbelt. Collection of exceptions raised by requests-toolbelt.

```
exception requests_toolbelt.exceptions.StreamingError
    Used in requests toolbelt.downloadutils.stream.
```
# <span id="page-22-1"></span>**2.8 Using requests with Threading**

New in version 0.4.0.

The toolbelt provides a simple API for using requests with threading.

A requests Session is documented as threadsafe but there are still a couple corner cases where it isn't perfectly threadsafe. The best way to use a Session is to use one per thread.

The implementation provided by the toolbelt is naïve. This means that we use one session per thread and we make no effort to synchronize attributes (e.g., authentication, cookies, etc.). It also means that we make no attempt to direct a request to a session that has already handled a request to the same domain. In other words, if you're making requests to multiple domains, the toolbelt's Pool will not try to send requests to the same domain to the same thread.

This module provides three classes:

- [Pool](#page-25-0)
- [ThreadResponse](#page-26-0)
- [ThreadException](#page-26-1)

In 98% of the situations you'll want to just use a  $Pool$  and you'll treat a [ThreadResponse](#page-26-0) as if it were a regular requests.Response.

Here's an example:

```
# This example assumes Python 3
import queue
from requests_toolbelt.threaded import pool
jobs = queue.Queue()
urls = [
    # My list of URLs to get
]
for url in urls:
    queue.put({'method': 'GET', 'url': url})
p = pool.Pool(job_queue=q)
p.join_all()
for response in p.responses():
   print('GET {0}. Returned {1}.'.format(response.request_kwargs['url'],
                                          response.status_code))
```
This is clearly a bit underwhelming. This is why there's a short-cut class method to create a  $Poo1$  from a list of URLs.

```
from requests_toolbelt.threaded import pool
urls = [
    # My list of URLs to get
]
p = pool.Pool.from_urls(urls)
p.join_all()
for response in p.responses():
    print('GET {0}. Returned {1}.'.format(response.request_kwargs['url'],
                                          response.status_code))
```
If one of the URLs in your list throws an exception, it will be accessible from the exceptions() generator.

```
from requests_toolbelt.threaded import pool
urls = [# My list of URLs to get
]
p = pool.Pool.from_urls(urls)
p.join_all()
for exc in p.exceptions():
   print('GET {0}. Raised {1}.'.format(exc.request_kwargs['url'],
                                        exc.message))
```
If instead, you want to retry the exceptions that have been raised you can do the following:

```
from requests_toolbelt.threaded import pool
urls = [
   # My list of URLs to get
]
p = pool.Pool.from_urls(urls)
p.join_all()
```

```
new pool = pool.Pool.from exceptions(p.exceptions())
new_pool.join_all()
```
Not all requests are advisable to retry without checking if they should be retried. You would normally check if you want to retry it.

The Pool object takes 4 other keyword arguments:

• initializer

This is a callback that will initialize things on every session created. The callback must return the session.

• auth generator

This is a callback that is called *after* the initializer callback has modified the session. This callback must also return the session.

• num\_processes

By passing a positive integer that indicates how many threads to use. It is None by default, and will use the result of multiproccessing.cpu\_count().

• session

You can pass an alternative constructor or any callable that returns a requests. Sesssion like object. It will not be passed any arguments because a requests. Session does not accept any arguments.

Finally, if you don't want to worry about Queue or Pool management, you can try the following:

```
from requests_toolbelt import threaded
requests = [{
    'method': 'GET',
    'url': 'https://httpbin.org/get',
    \# ...
}, { }# ...
}, \{# ...
}]
responses_generator, exceptions_generator = threaded.map(requests)
for response in responses_generator:
   # Do something
```
### <span id="page-24-0"></span>**2.8.1 API and Module Auto-Generated Documentation**

This module provides the API for requests\_toolbelt.threaded.

The module provides a clean and simple API for making requests via a thread pool. The thread pool will use sessions for increased performance.

A simple use-case is:

```
from requests_toolbelt import threaded
urls_to_get = ['url': 'https://api.github.com/users/sigmavirus24',
    'method': 'GET',
}, {
```

```
'url': 'https://api.github.com/repos/sigmavirus24/requests-toolbelt',
    'method': 'GET',
}, {
    'url': 'https://google.com',
    'method': 'GET',
}]
responses, errors = threaded.map(urls_to_get)
```
By default, the threaded submodule will detect the number of CPUs your computer has and use that if no other number of processes is selected. To change this, always use the keyword argument num\_processes. Using the above example, we would expand it like so:

```
responses, errors = threaded.map(urls_to_get, num_processes=10)
```
You can also customize how a requests. Session is initialized by creating a callback function:

```
from requests_toolbelt import user_agent
def initialize_session(session):
   session.headers['User-Agent'] = user_agent('my-scraper', '0.1')
    session.headers['Accept'] = 'application/json'
responses, errors = threaded.map(urls_to_get,
                                 initializer=initialize_session)
```
requests\_toolbelt.threaded.**map**(*requests*, *\*\*kwargs*)

Simple interface to the threaded Pool object.

This function takes a list of dictionaries representing requests to make using Sessions in threads and returns a tuple where the first item is a generator of successful responses and the second is a generator of exceptions.

#### Parameters

- **requests** (*[list](http://docs.python.org/library/functions.html#list)*) Collection of dictionaries representing requests to make with the Pool object.
- **\*\*kwargs** Keyword arguments that are passed to the [Pool](#page-25-0) object.

Returns Tuple of responses and exceptions from the pool

Return type ([ThreadResponse](#page-26-0), [ThreadException](#page-26-1))

Inspiration is blatantly drawn from the standard library's multiprocessing library. See the following references:

- multiprocessing's [pool source](https://hg.python.org/cpython/file/8ef4f75a8018/Lib/multiprocessing/pool.py)
- map and map\_async [inspiration](https://hg.python.org/cpython/file/8ef4f75a8018/Lib/multiprocessing/pool.py#l340)

```
class requests_toolbelt.threaded.pool.Pool(job_queue, initializer=None,
                                              auth_generator=None, num_processes=None,
                                              session=<class 'requests.sessions.Session'>)
```
Pool that manages the threads containing sessions.

#### **Parameters**

- **queue** (*queue.Queue*) The queue you're expected to use to which you should add items.
- **initializer** (*[collections.Callable](http://docs.python.org/library/collections.html#collections.Callable)*) Function used to initialize an instance of session.
- **auth\_generator** (*[collections.Callable](http://docs.python.org/library/collections.html#collections.Callable)*) Function used to generate new auth credentials for the session.
- **num\_threads** (*[int](http://docs.python.org/library/functions.html#int)*) Number of threads to create.

• **session** (*requests.Session*) –

#### <span id="page-26-2"></span>**exceptions**()

Iterate over all the exceptions in the pool.

Returns Generator of ThreadException

```
classmethod from_exceptions(exceptions, **kwargs)
```
Create a Pool from an ThreadExceptions.

Provided an iterable that provides ThreadException objects, this classmethod will generate a new pool to retry the requests that caused the exceptions.

#### Parameters

- **exceptions** (*iterable*) Iterable that returns ThreadException
- **kwargs** Keyword arguments passed to the Pool initializer.

Returns An initialized Pool object.

Return type Pool

classmethod **from\_urls**(*urls*, *request\_kwargs=None*, *\*\*kwargs*) Create a Pool from an iterable of URLs.

#### Parameters

- **urls** (*iterable*) Iterable that returns URLs with which we create a pool.
- **request\_kwargs** (*[dict](http://docs.python.org/library/stdtypes.html#dict)*) Dictionary of other keyword arguments to provide to the request method.
- **kwargs** Keyword arguments passed to the Pool initializer.

Returns An initialized Pool object.

#### Return type Pool

#### **get\_exception**()

Get an exception from the pool.

Return type ThreadException

#### **get\_response**()

Get a response from the pool.

Return type ThreadResponse

#### **join\_all**()

Join all the threads to the master thread.

#### **responses**()

Iterate over all the responses in the pool.

Returns Generator of ThreadResponse

### <span id="page-26-0"></span>class requests\_toolbelt.threaded.pool.**ThreadResponse**(*request\_kwargs*, *response*)

A wrapper around a requests Response object.

This will proxy most attribute access actions to the Response object. For example, if you wanted the parsed JSON from the response, you might do:

```
thread_response = pool.get_response()
json = thread_response.json()
```
<span id="page-27-2"></span>class requests\_toolbelt.threaded.pool.**ThreadException**(*request\_kwargs*, *exception*) A wrapper around an exception raised during a request.

This will proxy most attribute access actions to the exception object. For example, if you wanted the message from the exception, you might do:

```
thread_exc = pool.get_exception()
msg = thread_exc.message
```
# <span id="page-27-0"></span>**2.9 Uploading Data**

### **2.9.1 Streaming Multipart Data Encoder**

Requests has [support for multipart uploads,](http://docs.python-requests.org/en/latest/user/quickstart/#post-a-multipart-encoded-file) but the API means that using that functionality to build exactly the Multipart upload you want can be difficult or impossible. Additionally, when using Requests' Multipart upload functionality all the data must be read into memory before being sent to the server. In extreme cases, this can make it impossible to send a file as part of a multipart/form-data upload.

The toolbelt contains a class that allows you to build multipart request bodies in exactly the format you need, and to avoid reading files into memory. An example of how to use it is like this:

```
import requests
from requests_toolbelt.multipart.encoder import MultipartEncoder
m = MultipartEncoder(
    fields={'field0': 'value', 'field1': 'value',
            'field2': ('filename', open('file.py', 'rb'), 'text/plain')}
    \lambdar = requests.post('http://httpbin.org/post', data=m,
                  headers={'Content-Type': m.content_type})
```
The [MultipartEncoder](#page-27-1) has the .to\_string() convenience method, as well. This method renders the multipart body into a string. This is useful when developing your code, allowing you to confirm that the multipart body has the form you expect before you send it on.

The toolbelt also provides a way to monitor your streaming uploads with the  $MultipartEncoderM$ onitor.

<span id="page-27-1"></span>class requests\_toolbelt.multipart.encoder.**MultipartEncoder**(*fields*, *boundary=None*,

*encoding='utf-8'*) The MultipartEncoder oject is a generic interface to the engine that will create a multipart/form-data body for you.

The basic usage is:

```
import requests
from requests_toolbelt import MultipartEncoder
encoder = MultipartEncoder({'field': 'value',
                            'other_field', 'other_value'})
r = requests.post('https://httpbin.org/post', data=encoder,
                  headers={'Content-Type': encoder.content_type})
```
If you do not need to take advantage of streaming the post body, you can also do:

```
r = requests.post('https://httpbin.org/post',
                  data=encoder.to_string(),
                  headers={'Content-Type': encoder.content_type})
```
If you want the encoder to use a specific order, you can use an OrderedDict or more simply, a list of tuples:

```
encoder = MultipartEncoder([('field', 'value'),
                             ('other_field', 'other_value')])
```
Changed in version 0.4.0.

You can also provide tuples as part values as you would provide them to requests' files parameter.

```
encoder = MultipartEncoder({
    'field': ('file_name', b'{"a": "b"}', 'application/json',
              {'X-My-Header': 'my-value'})
```

```
])
```
Warning: This object will end up directly in [httplib](http://docs.python.org/library/httplib.html#module-httplib). Currently, httplib has a hard-coded read size of 8192 bytes. This means that it will loop until the file has been read and your upload could take a while. This is not a bug in requests. A feature is being considered for this object to allow you, the user, to specify what size should be returned on a read. If you have opinions on this, please weigh in on [this issue.](https://github.com/sigmavirus24/requests-toolbelt/issues/75)

### **2.9.2 Monitoring Your Streaming Multipart Upload**

If you need to stream your multipart/form-data upload then you're probably in the situation where it might take a while to upload the content. In these cases, it might make sense to be able to monitor the progress of the upload. For this reason, the toolbelt provides the  $MultipartEncoderMonth$  The monitor wraps an instance of a [MultipartEncoder](#page-27-1) and is used exactly like the encoder. It provides a similar API with some additions:

- The monitor accepts a function as a callback. The function is called every time requests calls read on the monitor and passes in the monitor as an argument.
- The monitor tracks how many bytes have been read in the course of the upload.

You might use the monitor to create a progress bar for the upload. Here is [an example using clint](https://gitlab.com/sigmavirus24/toolbelt/blob/master/examples/monitor/progress_bar.py) which displays the progress bar.

To use the monitor you would follow a pattern like this:

```
import requests
from requests_toolbelt.multipart import encoder
def my_callback(monitor):
    # Your callback function
    pass
e = encoder.MultipartEncoder(
    fields={'field0': 'value', 'field1': 'value',
            'field2': ('filename', open('file.py', 'rb'), 'text/plain')}
    )
m = encoder.MultipartEncoderMonitor(e, my_callback)
r = requests.post('http://httpbin.org/post', data=m,
                  headers={'Content-Type': m.content_type})
```
If you have a very simple use case you can also do:

```
import requests
from requests_toolbelt.multipart.encoder import MultipartEncoderMonitor
def my_callback(monitor):
```

```
# Your callback function
    pass
m = MultipartEncoderMonitor.from_fields(
    fields={'field0': 'value', 'field1': 'value',
            'field2': ('filename', open('file.py', 'rb'), 'text/plain')},
    callback=my_callback
    \lambdar = \text{requests.post('http://http.0.org/post', data=m,}headers={'Content-Type': m.content_type})
```
<span id="page-29-0"></span>class requests\_toolbelt.multipart.encoder.**MultipartEncoderMonitor**(*encoder*, *callback=None*)

An object used to monitor the progress of a MultipartEncoder.

The MultipartEncoder should only be responsible for preparing and streaming the data. For anyone who wishes to monitor it, they shouldn't be using that instance to manage that as well. Using this class, they can monitor an encoder and register a callback. The callback receives the instance of the monitor.

To use this monitor, you construct your MultipartEncoder as you normally would.

```
from requests_toolbelt import (MultipartEncoder,
                               MultipartEncoderMonitor)
import requests
def callback(encoder, bytes_read):
    # Do something with this information
   pass
m = MultipartEncoder(fields={'field0': 'value0'})
monitor = MultipartEncoderMonitor(m, callback)
headers = {'Content-Type': montior.content_type}
r = requests.post('https://httpbin.org/post', data=monitor,
                  headers=headers)
```
Alternatively, if your use case is very simple, you can use the following pattern.

```
from requests_toolbelt import MultipartEncoderMonitor
import requests
def callback(encoder, bytes_read):
    # Do something with this information
    pass
monitor = MultipartEncoderMonitor.from_fields(
    fields={'field0': 'value0'}, callback
    \lambdaheaders = {'Content-Type': montior.content_type}
r = requests.post('https://httpbin.org/post', data=monitor,
                  headers=headers)
```
### **2.9.3 Streaming Data from a Generator**

There are cases where you, the user, have a generator of some large quantity of data and you already know the size of that data. If you pass the generator to requests via the data parameter, requests will assume that you want to upload the data in chunks and set a Transfer-Encoding header value of chunked. Often times, this causes the

<span id="page-30-1"></span>server to behave poorly. If you want to avoid this, you can use the StreamingIterator. You pass it the size of the data and the generator.

```
import requests
from requests_toolbelt.streaming_iterator import StreamingIterator
qenerator = some_function() # Create your generator
size = some_function_size() # Get your generator's size
content_type = content_type() # Get the content-type of the data
streamer = StreamingIterator(size, generator)
r = requests.post('https://httpbin.org/post', data=streamer,
                  headers={'Content-Type': content_type})
```
The streamer will handle your generator for you and buffer the data before passing it to requests.

Changed in version 0.4.0: File-like objects can be passed instead of a generator.

If, for example, you need to upload data being piped into standard in, you might otherwise do:

```
import requests
import sys
r = requests.post(url, data=sys.stdin)
```
This would stream the data but would use a chunked transfer-encoding. If instead, you know the length of the data that is being sent to stdin and you want to prevent the data from being uploaded in chunks, you can use the *[StreamingIterator](#page-30-0)* to stream the contents of the file without relying on chunking.

```
import requests
from requests_toolbelt.streaming_iterator import StreamingIterator
import sys
stream = StreamingIterator(size, sys.stdin)
r = requests.post(url, data=stream,
                  headers={'Content-Type': content_type})
```
<span id="page-30-0"></span>class requests\_toolbelt.streaming\_iterator.**StreamingIterator**(*size*, *iterator*, *encoding='utf-8'*)

This class provides a way of allowing iterators with a known size to be streamed instead of chunked.

In requests, if you pass in an iterator it assumes you want to use chunked transfer-encoding to upload the data, which not all servers support well. Additionally, you may want to set the content-length yourself to avoid this but that will not work. The only way to preempt requests using a chunked transfer-encoding and forcing it to stream the uploads is to mimic a very specific interace. Instead of having to know these details you can instead just use this class. You simply provide the size and iterator and pass the instance of StreamingIterator to requests via the data parameter like so:

```
from requests_toolbelt import StreamingIterator
import requests
# Let iterator be some generator that you already have and size be
# the size of the data produced by the iterator
r = requests.post(url, data=StreamingIterator(size, iterator))
```
You can also pass file-like objects to  $\text{StreamingIterator}$  in case requests can't determize the filesize itself. This is the case with streaming file objects like stdin or any sockets. Wrapping e.g. files that are on disk with StreamingIterator is unnecessary, because requests can determine the filesize itself.

Naturally, you should also set the *Content-Type* of your upload appropriately because the toolbelt will not attempt to guess that for you.

# <span id="page-31-0"></span>**2.10 User-Agent Constructor**

Having well-formed user-agent strings is important for the proper functioning of the web. Make server administators happy by generating yourself a nice user-agent string, just like Requests does! The output of the user-agent generator looks like this:

```
>>> import requests_toolbelt
>>> requests_toolbelt.user_agent('mypackage', '0.0.1')
'mypackage/0.0.1 CPython/2.7.5 Darwin/13.0.0'
```
The Python type and version, and the platform type and version, will accurately reflect the system that your program is running on. You can drop this easily into your program like this:

```
from requests_toolbelt import user_agent
from requests import Session
s = Session()
s.headers = {
    'User-Agent': user_agent('my_package', '0.0.1')
    }
r = s.get('https://api.github.com/users')
```
This will override the default Requests user-agent string for all of your HTTP requests, replacing it with your own.

### **2.10.1 Adding Extra Information to Your User-Agent String**

New in version 0.5.0.

If you feel it necessary, you can also include versions for other things that your client is using. For example if you were building a package and wanted to include the package name and version number as well as the version of requests and requests-toolbelt you were using you could do the following:

```
import requests
import requests_toolbelt
from requests_toolbelt.utils.user_agent import user_agent as ua
user_agent = ua.user_aqent('mypackage', '0.0.1',extras=[('requests', requests.__version__),('requests-toolbelt', requests_toolbelt.__version__)])
s = requests.Session()
s.headers['User-Agent'] = user_agent
```
Your user agent will now look like:

mypackage/0.0.1 requests/2.7.0 requests-toolbelt/0.5.0 CPython/2.7.10 Darwin/13.0.0

**CHAPTER 3**

**Indices and tables**

- <span id="page-32-0"></span>• genindex
- modindex
- search

Python Module Index

<span id="page-34-0"></span>r

requests\_toolbelt.exceptions, [19](#page-22-3) requests\_toolbelt.threaded, [21](#page-24-0) requests\_toolbelt.utils.deprecated, [14](#page-17-2)

# A

add\_strategy() (requests\_toolbelt.auth.handler.AuthHandler join\_all() (requests\_toolbelt.threaded.pool.Pool method), method), [12](#page-15-0)  $23$ 

AuthHandler (class in requests\_toolbelt.auth.handler), [11](#page-14-2)

# D

dump\_all() (in module requests\_toolbelt.utils.dump), [17](#page-20-1) dump response() (in module requests\_toolbelt.utils.dump), [17](#page-20-1)

# E

exceptions() (requests\_toolbelt.threaded.pool.Pool method), [23](#page-26-2)

# F

- FingerprintAdapter (class in re-quests\_toolbelt.adapters.fingerprint), [7](#page-10-3)
- from\_exceptions() (requests\_toolbelt.threaded.pool.Pool class method), [23](#page-26-2)
- from\_urls() (requests\_toolbelt.threaded.pool.Pool class method), [23](#page-26-2)

# G

get encodings from content() (in module requests\_toolbelt.utils.deprecated), [14](#page-17-4) get\_exception() (requests\_toolbelt.threaded.pool.Pool method), [23](#page-26-2) get\_response() (requests\_toolbelt.threaded.pool.Pool method), [23](#page-26-2) get\_strategy\_for() (requests\_toolbelt.auth.handler.AuthHandlerLAdapter (class in requests\_toolbelt.adapters.ssl), [8](#page-11-2) method), [12](#page-15-0) get\_unicode\_from\_response() (in module requests\_toolbelt.utils.deprecated), [14](#page-17-4)

GuessAuth (class in requests\_toolbelt.auth.guess), [13](#page-16-2)

# H

HTTPProxyDigestAuth (class in requests\_toolbelt.auth.http\_proxy\_digest), [13](#page-16-2)

# M

J

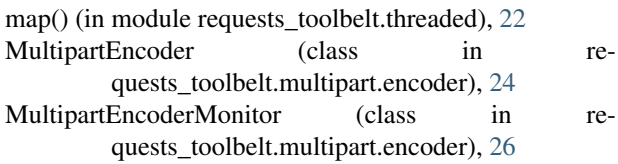

# P

Pool (class in requests\_toolbelt.threaded.pool), [22](#page-25-1)

# R

remove\_strategy() (requests\_toolbelt.auth.handler.AuthHandler method), [12](#page-15-0) requests toolbelt.exceptions (module), [19](#page-22-4)

requests\_toolbelt.threaded (module), [21](#page-24-1)

requests\_toolbelt.utils.deprecated (module), [14](#page-17-4)

responses() (requests\_toolbelt.threaded.pool.Pool method), [23](#page-26-2)

# S

- SocketOptionsAdapter (class in requests\_toolbelt.adapters.socket\_options),  $\overline{Q}$ SourceAddressAdapter (class in requests\_toolbelt.adapters.source), [8](#page-11-2) stream\_response\_to\_file() (in module re-quests\_toolbelt.downloadutils.stream), [14](#page-17-4) StreamingError, [19](#page-22-4) StreamingIterator (class in requests\_toolbelt.streaming\_iterator), [27](#page-30-1) T
- TCPKeepAliveAdapter (class in requests\_toolbelt.adapters.socket\_options), [10](#page-13-1)

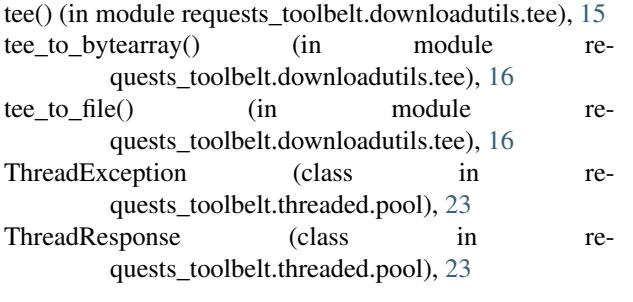

# U

urlencode() (in module requests\_toolbelt.utils.formdata), [18](#page-21-1)